## pcb

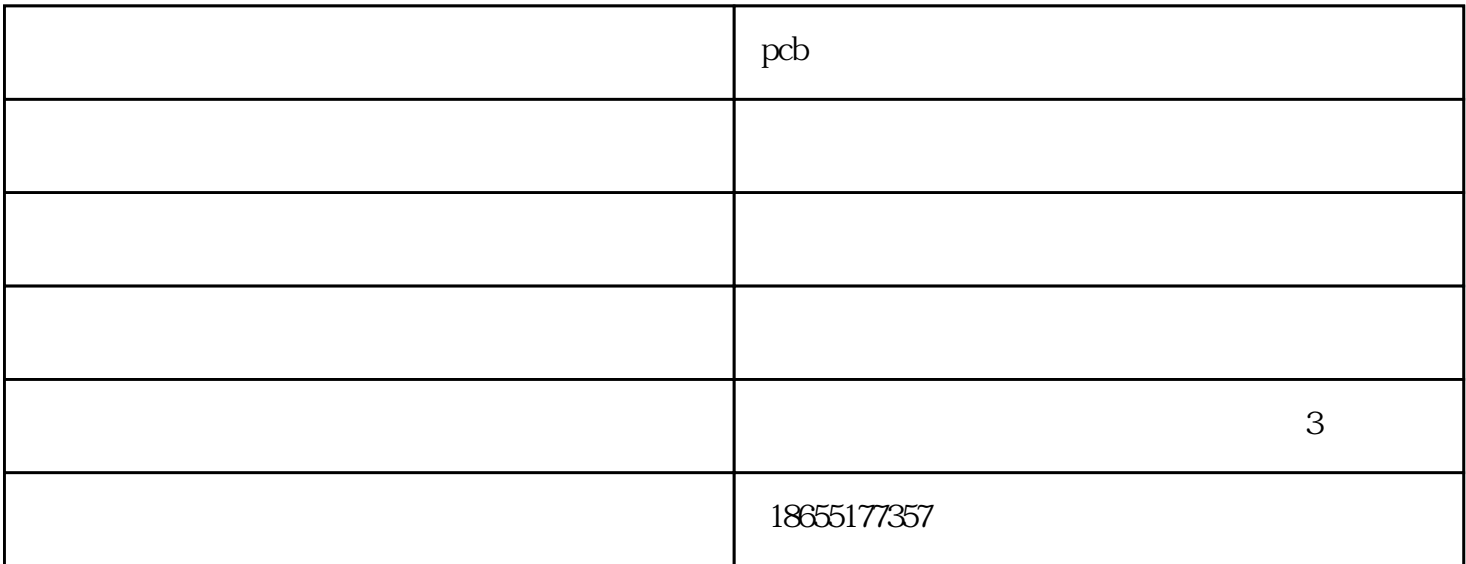

PCB

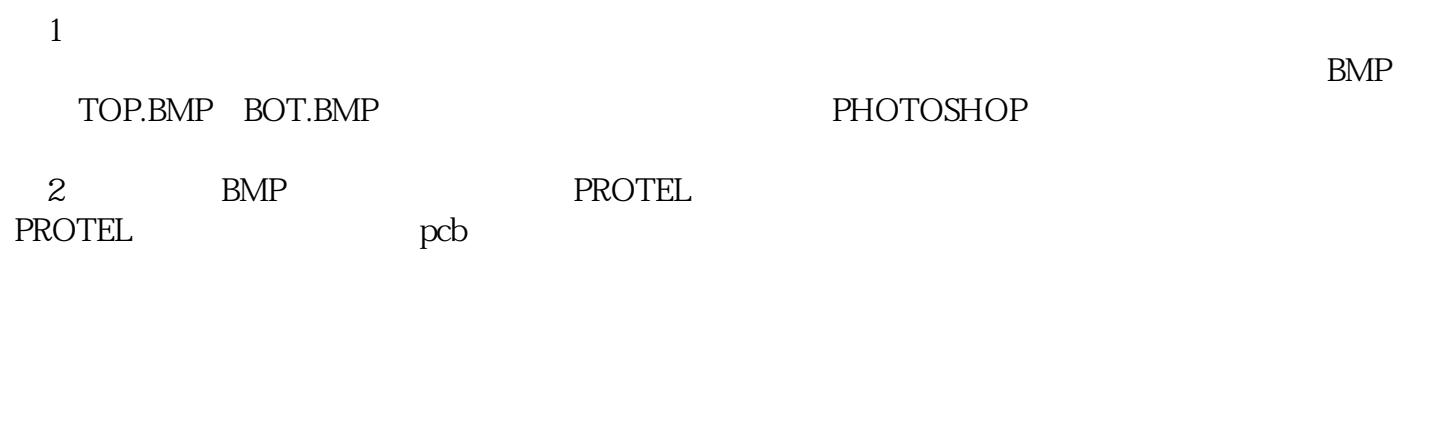

PCB

1.用填充块画焊盘

 $DRC$  pcb

 $2\alpha$ 

 $\frac{1}{\sqrt{2}}$ 

 ${\mbox{PCB}}\qquad\hbox{pcb}}{\mbox{PCB}}$  $PCB$ 

 $PCB$ 

pcb - ()www.hfxindaya.com

 $\,$  smt $\,$   $\,$  smt $\,$ 合肥smt贴片,合肥smt贴片加工,安徽smt贴片的厂家,欢迎来电咨询。